# VOTRE BANQUE À DISTANCE

Ce guide vous permet de retrouver en un unique document tous vos services de banque à distance, accessibles en autonomie pour réaliser vos opérations courantes.

*L'accès à un certain nombre de fonctionnalités présentées dans ce guide nécessite l'adhésion au service banque à distance (gratuit hors coûts de connexion facturés par votre fournisseur d'accès à Internet).*

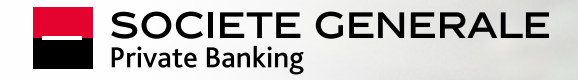

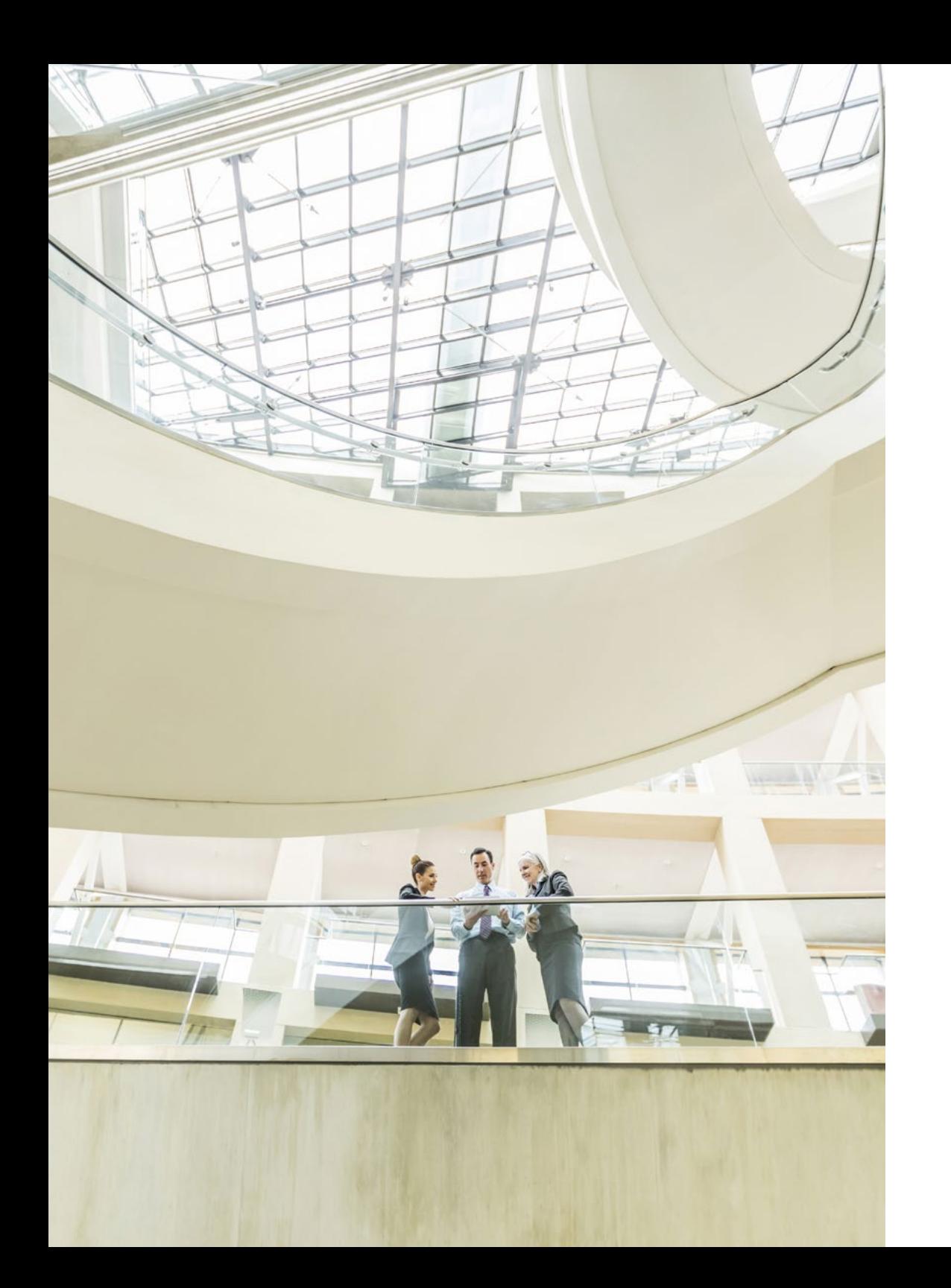

# **SOMMAIRE**

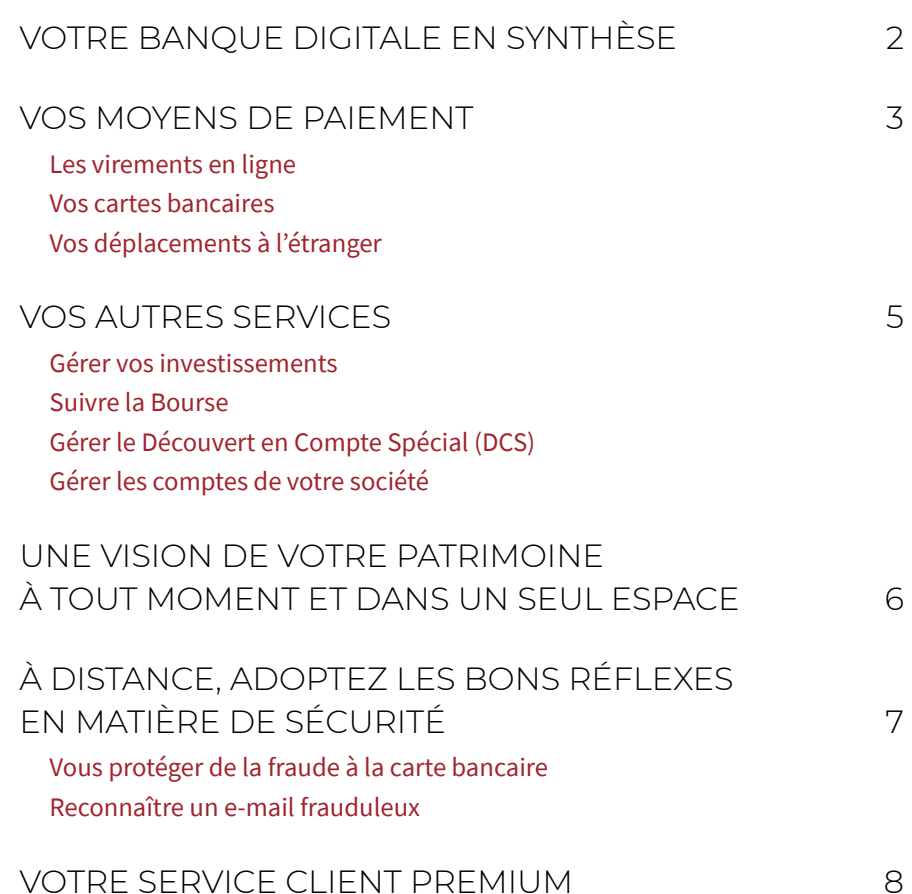

# <span id="page-2-0"></span>**VOTRE BANQUE DIGITALE EN SYNTHÈSE**

Avec le service de Banque à Distance, vous accédez à votre espace client 24h/24 et 7j/7 via votre Espace Client Internet ou l'Appli SG<sup>(1)</sup>, pour gérer vos comptes et réaliser de nombreuses opérations. Pour vous connecter à votre espace client depuis la page d'accueil du site SG, [https://particuliers.sg.fr,](https://particuliers.sg.fr) votre code client et votre code secret personnalisable (reçu par pli postal) sont nécessaires.

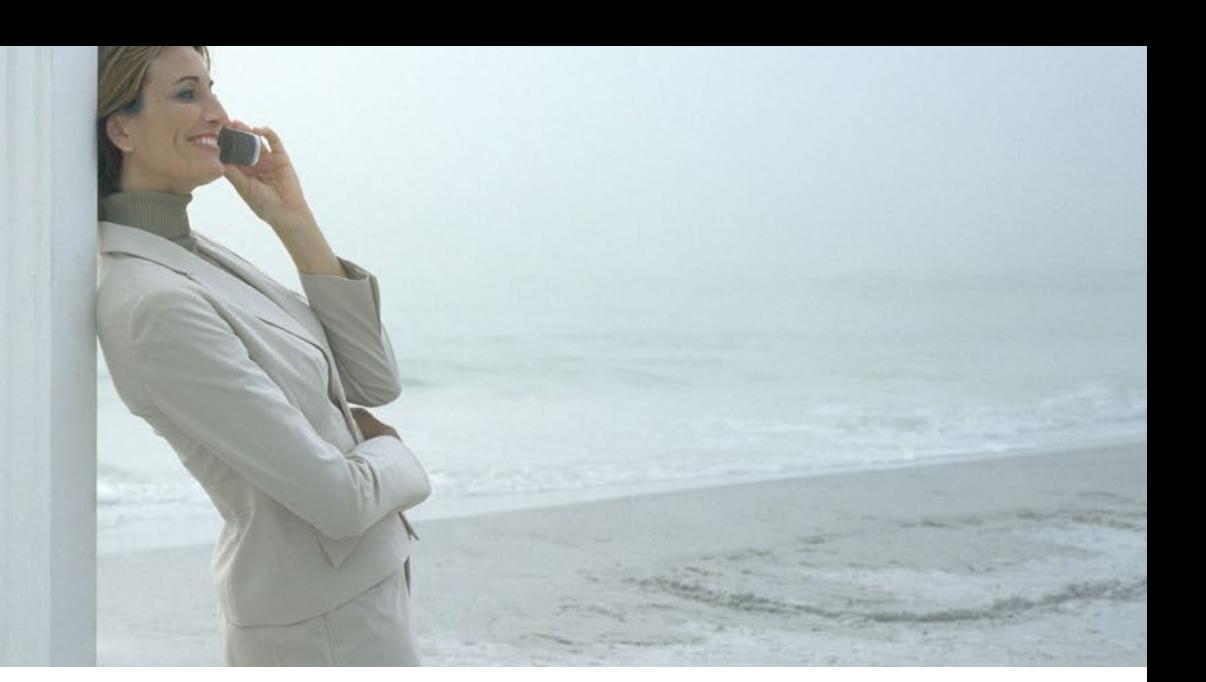

## AVEC LE SERVICE DE BANQUE À DISTANCE, VOUS POUVEZ :

### ■ **Consulter vos comptes**

Consultez tous vos comptes et les opérations réalisées ainsi que celles en cours de traitement.

#### ■ **Réaliser et suivre vos virements**

Vous pouvez effectuer, suivre, modifier ou annuler des virements quand vous le désirez, en France ou dans n'importe quel pays de la zone SEPA, qu'ils soient occasionnels (France, espace économique européen et Suisse) ou permanents (France).

Le plafond de vos virements unitaires vers des comptes externes est de 15 000 euros<sup>(2)</sup>. Le montant maximum pour un virement réalisé entre vos comptes Société Générale dont vous êtes titulaire ou co-titulaire est de 50 000 euros.

Vous avez également la possibilité d'ajouter de nouveaux comptes bénéficiaires.

### ■ **Suivre les informations boursières**

Consultez les fils d'actualités financières et boursières, suivez les indices d'actions et de taux. Tenez-vous informé des dernières analyses Société Générale sur les actions.

#### ■ **Télécharger vos relevés de compte et éditer vos RIB**

Votre relevé apparaît en ligne sous forme d'un document PDF téléchargeable depuis votre Espace Client Internet. Vous pouvez également imprimer votre RIB en toute simplicité.

### ■ **Suivre et gérer vos investissements**

L'espace Investissements de votre Espace Client Internet constitue le socle de la gestion de vos investissements. Il vous permet de bénéficier de manière régulière de décryptages sur les marchés financiers. Au sein de la rubrique « Actualité de marché », vous retrouvez la position de nos stratégistes en cas d'événement significatif sur les marchés financiers.

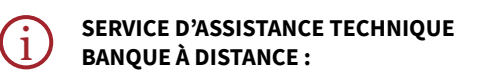

01 42 14 58 58, du lundi au samedi, de 8h à 18h (appel non surtaxé).

**(1)** L'Appli SG est téléchargeable gratuitement sur Google Play, l'App Store et App Gallery. Google Play est une marque déposée par Google LLC. L'App Store et App Gallery sont des marques déposées d'Apple Inc. **(2)** Ces virements sont soumis à un plafond journalier de 4 000 euros qui peut être relevé sur demande auprès de votre Banquier Privé.

# <span id="page-3-0"></span>**VOS MOYENS DE PAIEMENT**

## **Les virements en ligne**

Vous pouvez effectuer, suivre, modifier ou annuler des virements à destination de la France ou de n'importe quel pays de la zone SEPA, quand vous le désirez.

#### **Les plafonds unitaires et journaliers standards(1) sont les suivants :**

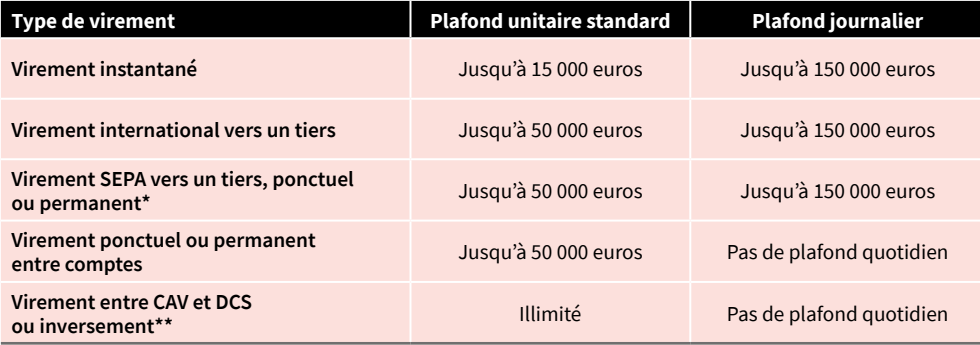

*\* Les virements permanents ne sont possibles que vers des comptes de banques situées en France.*

*\*\* CAV : Compte à Vue / DCS : Découvert en Compte Spécial*

Pour modifier le paramétrage et l'ajuster à vos besoins, nous vous invitons à vous rapprocher de votre Banquier Privé.

# i

**FAIRE OPPOSITION SUR UN PRÉLÈVEMENT SEPA** 

Si vous souhaitez contester un prélèvement SEPA dont la somme sera débitée prochainement sur votre compte, vous pouvez le faire depuis votre Espace Client Internet jusqu'à l'avant-veille (ouvrée) de son échéance.

**(1)** Hors cartes bancaires émises par Crédit du Nord. Ces fonctionnalités ne s'appliquent qu'en cas de détention d'une carte Société Générale.

## **Vos cartes bancaires**

Vous gérez vous-même les capacités de paiement et de retrait de votre carte bancaire, selon vos besoins<sup>(1)</sup>. Vous pouvez les augmenter ponctuellement depuis votre Espace Client Internet ou votre Appli SG dans la limite de 5 000 euros de capacité de paiement supplémentaire et 1 000 euros maximum pour le retrait.

### ■ **Verrouiller votre carte**

En cas de doute quant à la perte de votre carte bancaire, vous pouvez verrouiller temporairement votre carte et restreindre momentanément son utilisation directement depuis votre Espace Client Internet ou votre Appli SG, le temps de la retrouver. Le déverrouillage est effectif en quelques clics. Il ne s'agit pas d'une mise en opposition.

### ■ **Faire opposition immédiatement**

En cas de vol ou de perte de votre carte bancaire : vous pouvez faire opposition immédiatement depuis votre Espace Client Internet ou votre Appli SG. Les cartes concernées sont toutes les cartes de paiement ou retrait des particuliers, hors cartes American Express.

- **En cas de saisie de trois codes erronés chez un commerçant sur un Terminal de Paiement Electronique (TPE), vous pouvez débloquer votre carte en toute autonomie, en effectuant les étapes suivantes :**
- − Visualisez votre code secret via votre Espace Client Internet ou l'Appli SG, dans la rubrique Mes cartes > Consulter mon code secret.
- − Effectuez un retrait sur n'importe quel distributeur automatique de billets (Société Générale ou pas, en France ou à l'étranger).

### **Apple Pay**

Utilisez votre iPhone pour régler vos achats sur le web et en magasin, en France comme à l'étranger.

Pour régler vos achats en magasin, il vous suffit d'approcher votre iPhone du terminal de paiement sans contact et de valider l'achat avec Touch ID ou Face ID. Pour régler vos achats sur les applications et le web, il vous suffit de sélectionner

Apple Pay et de confirmer l'achat avec Touch ID ou Face ID.

Les cartes de paiement SG éligibles sont les CB V PAY, CB Visa, CB Visa Alterna, CB Visa Premier et CB Visa Infinite.

**[EN SAVOIR](https://particuliers.sg.fr/services-en-ligne/activer-paiement-mobile-apple-pay)  PLUS**

## **Paylib**

Avec Paylib, vous réglez tous vos achats avec votre carte bancaire de la gamme CB Visa en sans contact avec votre smartphone Android, même au-delà de 50 euros.

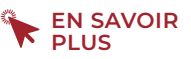

<span id="page-4-0"></span>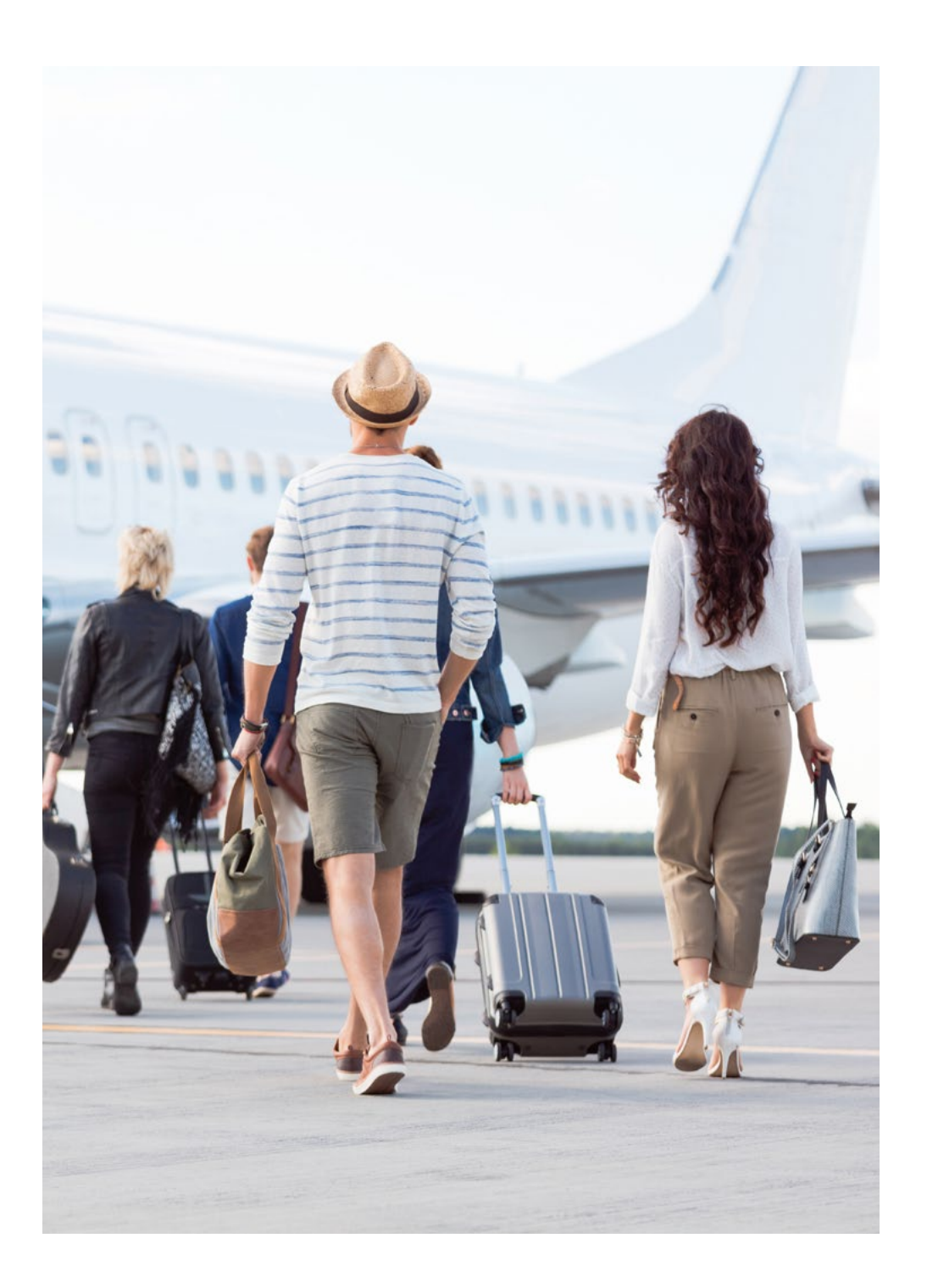

# **Vos déplacements à l'étranger**

Nous vous invitons à déclarer via votre Espace Client Internet ou l'Appli SGou à informer votre Banquier Privé d'un éventuel départ à l'étranger. Si besoin, nous vous recommandons d'augmenter temporairement vos plafonds de paiement pour éviter toute interruption de service.

# i

Dans le cadre de la deuxième directive européenne sur les services de paiement (DSP2), vos transactions par carte bancaire dans certains pays (dont les États-Unis) au-delà d'un certain seuil doivent nécessairement faire l'objet, sur le terminal de paiement du commerçant, d'une lecture de la puce avec saisie du code PIN.

Les banques ayant appliqué les modifications attendues dans le cadre de la DSP2 constatent pour certains de leurs clients des refus de paiements (notamment aux États-Unis auprès d'hôtels, de restaurants ou de voyagistes).

Pour contourner ce refus, quatre solutions ont été identifiées :

- 1) Demander au commerçant d'initier le paiement avec une demande de validation du code PIN de la carte ;
- 2) Demander au commerçant d'initier le paiement en mode « MOTO » (Mail Order/Telephone Order) ;
- 3) Effectuer les transactions via Paylib sans contact ou Apple Pay ;
- 4) Faire un retrait au distributeur.

# <span id="page-5-0"></span>**VOS AUTRES SERVICES**

## **Gérer vos investissements**

Accessible depuis votre Espace Client Internet et votre Appli SG, l'espace Investissements constitue le socle de la gestion de vos investissements. Vous y retrouvez :

- Une vision complète des actifs financiers que vous nous avez confiés, présentés par type d'enveloppe et par classes d'actifs ;
- Nos décryptages réguliers sur les marchés financiers ;
- La position de nos stratégistes en cas d'événement significatif sur les marchés financiers ;
- L'accès aux espaces dédiés à nos prestations d'accompagnement dans la gestion de vos actifs (Synoé<sup>(1)</sup> ou gestion déléguée).

Visionnez le film de présentation de l'espace Investissement.

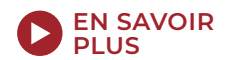

# **Suivre la Bourse**

Si vous détenez un Compte Titre Ordinaire, un Plan d'Épargne en Actions (PEA) ou un PEA PME, le service Bourse à distance vous permet de :

- Consulter les fils d'actualités financières et boursières ;
- Suivre les indices d'actions et de taux ;
- Vous tenir informé des dernières analyses Société Générale sur les actions.

**[EN SAVOIR](https://particuliers.sg.fr/epargner-placer-son-argent/nos-offres/investir-bourse/bourse-en-ligne-a-distance#lessentiel)  PLUS**

# **Gérer le Découvert en Compte Spécial (DCS)**

Le DCS est un crédit<sup>(2)</sup> in fine<sup>(3)</sup> d'une durée de un an renouvelable. Vous avez la possibilité d'effectuer votre demande d'avance de trésorerie 100% en ligne.

Depuis votre Espace Client Internet, cliquez sur **Faire un virement.** Depuis votre Appli, cliquez sur **Virement ponctuel.** Puis :

- 1 Sélectionnez votre Découvert en Compte Spécial en compte émetteur
- 2 Choisissez votre compte bénéficiaire
- 3 Renseignez le montant de votre avance et validez

## **Gérer les comptes de votre société**

Grâce à notre offre de banque à distance à destination des SCI et des sociétés patrimoniales, vous disposez d'un ensemble de service bancaires et financiers(4) : accès à vos comptes 24h/24, réalisation d'opérations courantes, saisie de paiements et encaissements…

Le plafond journalier de virement sur Progéliance Net varie de 0 à 100 000 euros. À la souscription, il est par défaut positionné à 12 500 euros.

### **SERVICE D'ASSISTANCE PROGÉLIANCE NET ET APPLI PRO :**

0 825 08 90 90 (0,15€/mn), du lundi au vendredi de 8h30 à 17h00

ou par email : [progeliancenet.hotline@socgen.com](mailto:progeliancenet.hotline%40socgen.com%20?subject=)

### **SERVICE D'ASSISTANCE SOGECASH NET :**

0 825 041 040 (0,15€/mn), du lundi au vendredi de 8h30 à 17h00

ou par email : [Sogecashnet.hotline@socgen.com](mailto:Sogecashnet.hotline%40socgen.com%20?subject=)

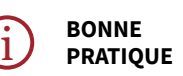

Vous avez la possibilité de naviguer de votre espace Progéliance Net à votre Espace Client Internet sans ressaisir vos codes d'accès. Découvrez comment mettre en place cette fonctionnalité en **[cliquant](https://www.privatebanking.societegenerale.com/fileadmin/user_upload/SGPB/Marketing_FRA/Acces_compte_particulier_depuis_Progeliance_Net.pdf) ici**.

**(1)** L'offre Synoé n'est accessible que sous certaines conditions d'éligibilité. Cette solution est soumise à des conditions tarifaires, en rémunération des conseils dispensés et de la mise à disposition d'experts. **(2)** Un crédit vous engage et doit être remboursé. Vérifiez vos capacités de remboursement avant de vous engager. Le présent document promotionnel, sujet à modification, est communiqué à titre purement informatif et n'a pas de valeur contractuelle. **(3)** Le montant du DCS ne peut pas être supérieur au montant de la valeur prêtable du contrat pris en garantie. Un DCS ne peut avoir en garantie qu'un seul contrat d'assurance vie ou de capitalisation. **(4)** Progéliance Net, l'Appli Pro et Sogecash Net sont soumis à un abonnement mensuel. Retrouvez les tarifs sur professionnels.sg.fr et entreprises.sg.fr

# <span id="page-6-0"></span>**UNE VISION DE VOTRE PATRIMOINE À TOUT MOMENT ET DANS UN SEUL ESPACE**

La solution Mon Patrimoine vous permet d'avoir une vision complète de l'ensemble de votre patrimoine, y compris les avoirs détenus via une personne morale si vous êtes détenteur d'un abonnement Progéliance ou Sogecashnet. Vous pouvez également agréger vos actifs détenus dans d'autres établissements financiers.

#### **POUR Y ACCÉDER** i

Depuis la page de consultation de vos comptes de votre Espace Client Internet ou l'Appli SG :

- 1 Cliquez sur le menu « Patrimoine ».
- 2 Sur la page de présentation du service, cliquez sur « Activer ».
- 3 Saisissez votre mot de passe (identique à celui utilisé pour vous connecter à votre espace sécurisé).

Avec Mon Patrimoine vous pouvez, en toute sécurité et en toute confidentialité :

- Agréger vos actifs, financiers ou non, et crédits pour obtenir une vision à 360° de votre patrimoine global.
- Bénéficier d'une vision détaillée par établissement, classe et sous-classe d'actifs pour chacun de vos placements  $financiers<sup>(1)</sup>$
- Effectuer, avec la fonctionnalité diagnostic, une projection à cinq ans du comportement probable de votre patrimoine financier – à la hausse comme à la baisse(2).

Si vous le souhaitez, vous pouvez partager ces informations avec votre Banquier Privé, ou nos experts en Ingénierie Patrimoniale et en Allocation d'Actifs.

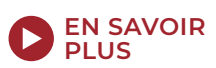

**(1)** Sur la base des informations renseignées par vos soins. **(2)** Les informations issues du Diagnostic d'allocation d'actifs financiers sont communiquées à titre purement indicatif. Elles ne sont pas destinées à fournir un conseil en investissement ni un quelconque autre service d'investissement et/ou ne constituent, de la part de Société Générale, ni une offre, ni une recommandation personnalisée, ni un conseil en vue d'investir dans les classes d'actifs mentionnées. Les simulations présentées ne peuvent constituer en aucune manière une garantie de performances futures. La méthodologie utilisée pour obtenir ces simulations a été établie à partir d'hypothèses élaborées par le groupe Société Générale. Les résultats du diagnostic vous sont présentés bruts de tous frais, commissions, fiscalité ou toute autre charge.

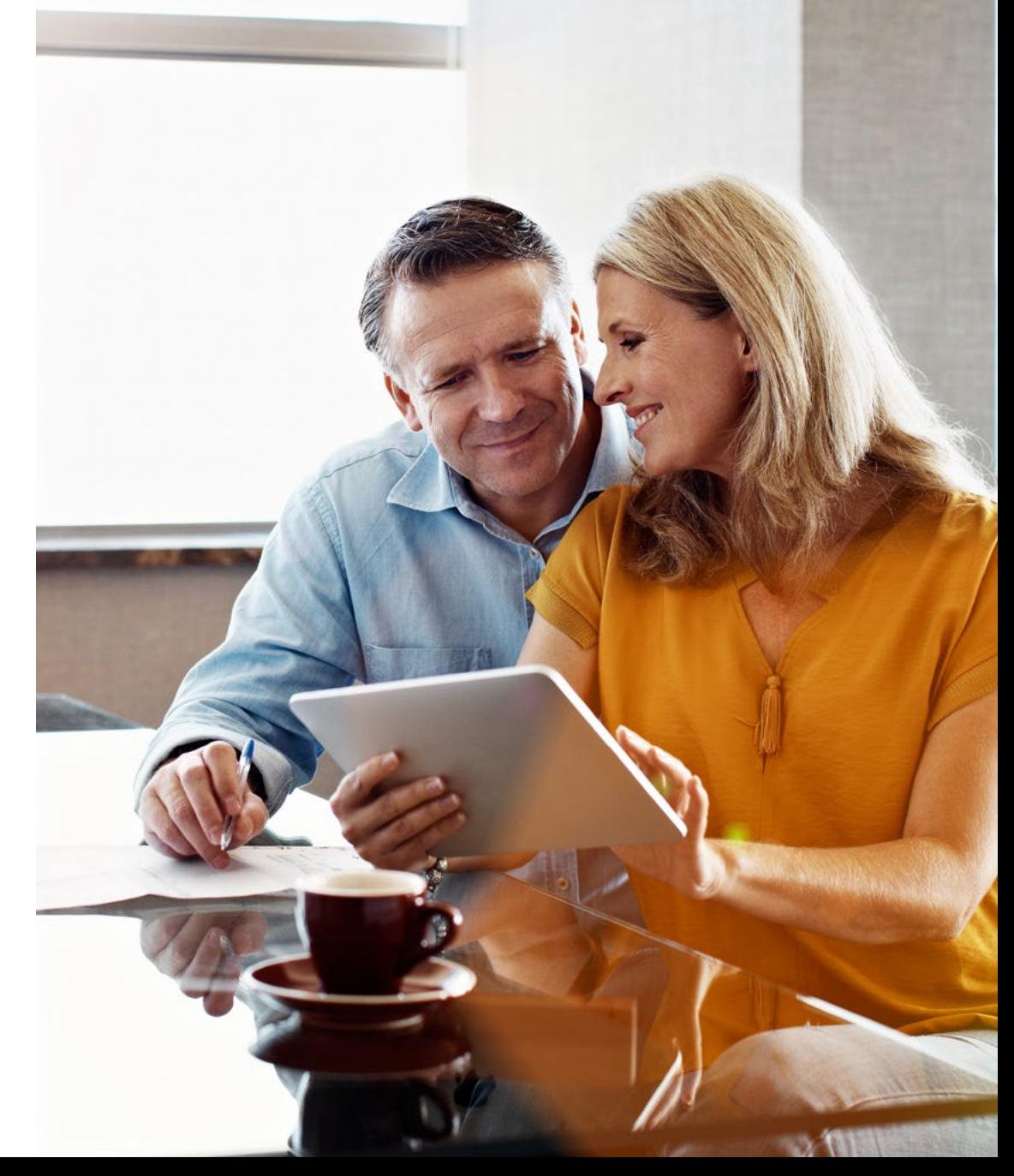

# <span id="page-7-0"></span>**À DISTANCE, ADOPTEZ LES BONS RÉFLEXES EN MATIÈRE DE SÉCURITÉ**

## **Vous protéger de la fraude à la carte bancaire**

Nous vous proposons plusieurs solutions visant à protéger vos transactions et les données de votre carte :

- Le Pass Sécurité pour vos achats en ligne : lors d'un paiement sur Internet, vous recevez une notification dans votre Appli SGpour vous authentifier et confirmer la transaction. Ainsi, votre smartphone devient la clé pour sécuriser vos achats en ligne. Pour cela, pensez à activer votre Pass Sécurité. Pour en savoir plus, consultez la page dédiée en **[cliquant ici](https://particuliers.sg.fr/securite/pass-securite)**.
- L'option crypto dynamique $(1)$  : avec cette option, les chiffres de votre cryptogramme au dos de votre carte bancaire changent toutes les heures. Pour en savoir plus, consultez la page dédiée en **[cliquant ici](https://particuliers.sg.fr/ouvrir-compte-bancaire-en-ligne/moyens-paiement/personnaliser-carte-bancaire/option-crypto-dynamique)**.
- Le service e-Carte Bleue<sup>(2)</sup> : avec cette option, vous effectuez vos achats à distance de manière plus sécurisée sur les sites marchands en France et à l'étranger, sans communiquer les données de votre carte bancaire. Pour en savoir plus, consultez la page dédiée en **[cliquant ici](https://particuliers.sg.fr/ouvrir-compte-bancaire-en-ligne/moyens-paiement/personnaliser-carte-bancaire/service-e-carte-bleue#avantages)**.

## **Reconnaître un e-mail frauduleux**

La technique du phishing (ou hameçonnage) est un type de fraude très répandu : vous recevez un e-mail imitant ceux de votre banque, il vous invite à vous connecter à un site web, contrefait également, pour récupérer vos données bancaires (identifiant, mot de passe, numéro de carte bancaire, etc.) et en faire un usage frauduleux.

Pour une confidentialité et une sécurité renforcées de nos échanges par e-mail, nous vous recommandons d'utiliser la messagerie sécurisée de votre Espace Client Internet ou de l'Appli SG. Elle permet d'échanger de façon sécurisée et d'envoyer des pièces jointes jusqu'à 10 Mo.

## **NOS CONSEILS POUR DÉJOUER LES TENTATIVES DE FRAUDE**

### ■ **Vérifiez les liens de connexion.**

i

Les seuls et uniques liens pour se connecter sont :<https://particuliers.sg.fr> ; <https://entreprises.sg.fr/>; <https://professionnels.sg.fr/> ; <https://www.privatebanking.societegenerale.com/fr/>

### ■ Vérifiez l'adresse e-mail de l'expéditeur, ainsi que la syntaxe **ou le caractère anxiogène du message.**

Lorsque nous vous contactons par e-mail, notre adresse d'envoi se termine par @socgen.com, @actualite.privatebanking.societegenerale.fr, @communications.socgen.com ou @notificationsclients.socgen.com. Si ce n'est pas le cas, il s'agit sans doute d'un e-mail frauduleux.

### ■ Si vous pensez avoir reçu un e-mail frauduleux :

- Ne cliquez pas sur les liens
- N'ouvrez pas les pièces jointes
- Ne répondez pas à l'e-mail
- Informez votre Banquier Privé

**Société Générale Private Banking ne vous demandera jamais de transmettre ou de saisir par e-mail, SMS ou par téléphone, et ce quelle que soit la raison évoquée et le degré d'urgence :** 

- Le code secret et les données de votre carte bancaire (numéro de la carte bancaire, date de validité et cryptogramme),
- Le numéro de votre compte bancaire,
- Un code sécurité reçu par SMS (code 3D Secure),
- Le code client et/ou le code secret de votre accès à la banque à distance.

**Votre Pass Sécurité ou les codes sécurité reçus par SMS permettent uniquement la validation d'une opération dont vous êtes à l'origine. Toute sollicitation pour annuler un paiement représente une tentative de fraude.**

(1) Option Crypto Dynamique : Option non disponible pour la carte CB VISA KAPSUL. Le prix de l'option est de 12 €/an - tarif au 01/01/2023. La cotisation à l'Option Crypto Dynamique est annuelle et sera débitée sur votre c anniversaire de souscription à l'Option (en supplément de la cotisation annuelle de la carte ou de la carte ou de la cotisation mensuelle de l'Offre JAZZ/Sobrio). Gratuit pour les détenteurs d'une CB VISA Infinite. Conditi particuliers.sg.fr. (2) Option e-Carte Bleue : Le prix de l'option est de 12 €/an – tarif au 01/01/2023. Ce service est disponible pour l'ensemble des cartes de paiement émises par Société Générale.

# <span id="page-8-0"></span>**VOTRE SERVICE CLIENT PREMIUM**

Une équipe de conseillers experts de la relation à distance et spécifiquement dédiés aux clients de la Banque Privée est joignable au 3944(1) (numéro non surtaxé) et au +33 (0)1 53 43 39 44 depuis l'étranger. Vous pouvez les joindre sur des plages horaires élargies, de 8h à 20h en semaine ainsi que le samedi, de 8h à 19h.

Cette équipe, réactive et au fait de votre situation, vous accompagne et réalise pour vous de nombreuses opérations courantes. Parmi celles-ci :

#### ■ **Gestion des cartes bancaires**

- − Capacité exceptionnelle de paiement et de retrait
- − Opposition
- − Traitement des dysfonctionnements cartes
- − Réédition du code secret carte

### ■ **Virements**

- − Virement interne unitaire (SG vers SG, même titulaire) jusqu'à 50 000 euros.
- − Virement externe unitaire France Métropolitaine sur bénéficiaire enregistré jusqu'à 10 000 euros.
- **Gestion du contrat Banque à Distance** 
	- − Réédition du code secret Banque à Distance

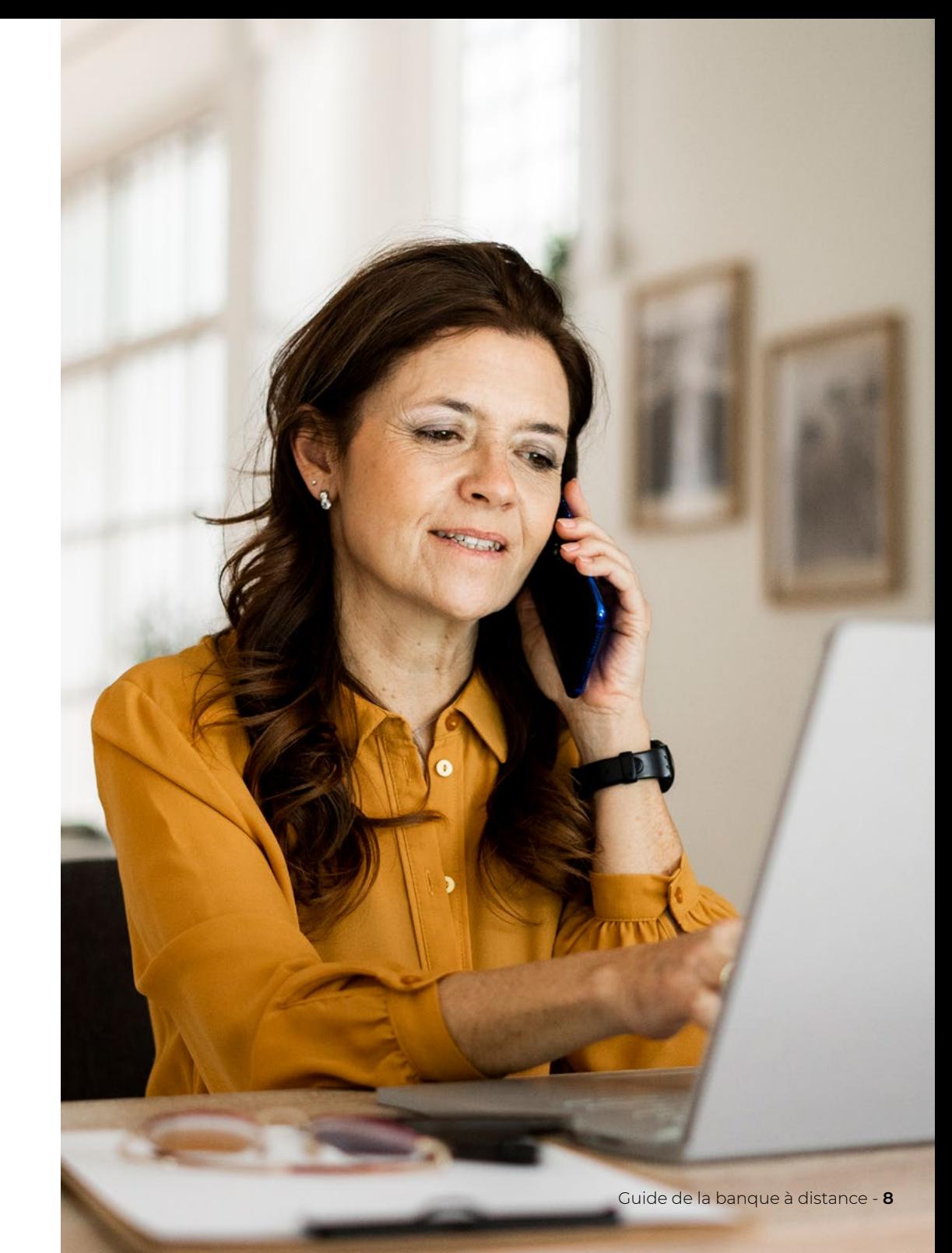

**(1)** 3944 (service gratuit + prix d'appel). Depuis l'étranger, composez le +33 (0)1 53 43 3944. Tarif selon l'opérateur.

## AVERTISSEMENT

Le présent document, de nature publicitaire, n'est pas destiné à fournir un service d'investissement et ne constitue ni un conseil en investissement ou une recommandation personnalisée sur un produit financier, ni une sollicitation d'aucune sorte, ni un conseil juridique, comptable ou fiscal de la part de Société Générale Private Banking France.

En conséquence, Société Générale Private Banking France ne pourra en aucun cas être tenue responsable pour toute décision prise par un investisseur sur la base des seules informations contenues dans ce document.

Le présent document est émis par Société Générale, banque française autorisée et supervisée par l'Autorité de Contrôle Prudentiel et de Résolution, sise 4 Place de Budapest, 75436 Paris Cedex 09, sous la supervision prudentielle de la Banque Centrale Européenne (« BCE ») et enregistrée auprès de l'ORIAS en qualité d'intermédiaire en assurance sous le numéro 07 022 493, orias.fr. Société Générale est une société anonyme française au capital de 1 010 261 206,25 euros au 1er février 2023, dont le siège social est situé 29 boulevard Haussmann, 75009 Paris, et dont le numéro d'identification unique est 552 120 222 R.C.S. Paris. De plus amples détails sont disponibles sur demande ou sur www. privatebanking.societegenerale.com/.

Société Générale Private Banking est attentive à la protection de vos données personnelles et traite les informations qui lui sont confiées conformément à la réglementation en vigueur.

Si vous êtes déjà client de Société Générale Private Banking France, vous pouvez vous référer à la politique de protection des données personnelles disponible sur le site internet Société Générale Private Banking à cette adresse : https://www. privatebanking.societegenerale.com/fr/protection-donneespersonnelles/.

Si vous n'êtes pas client de Société Générale Private Banking France, ces informations peuvent être traitées à des fins de prospection commerciale, dans le cadre de la réalisation d'animations et de communications commerciales.

Elles pourront être conservées pour une durée de 5 ans à compter de leur collecte ou du dernier contact que vous avez eu avec Société Générale Private Banking France.

À tout moment, vous disposez d'un droit d'accès, de rectification, de limitation du traitement et d'effacement de vos données. Vous pouvez également vous opposer à tout moment et sans frais, à ce que vos données soient utilisées à des fins de prospection commerciale. Pour exercer ces droits, merci de contacter notre

Délégué à la Protection des Données :

- − par courrier électronique : protectiondesdonnees@ societegenerale.fr
- − via la rubrique « contactez-nous » du site Société Générale Private Banking.En cas de litige, vous pouvez déposer une réclamation auprès de la Commission Nationale de l'Informatique et des Libertés (CNIL), autorité de contrôle en charge du respect des obligations en matière de données à caractère personnel.

Si vous ne souhaitez plus être contacté par e-mail, merci de vous rendre sur notre page Règlement Général sur la Protection des Données.

Crédits photo: Getty Images Studio Société Générale - Réf. : (A)729967 - 06/2023

#### **SOCIÉTÉ GÉNÉRALE PRIVATE BANKING FRANCE**

EST LA LIGNE MÉTIER DE L'ACTIVITÉ DE BANQUE PRIVÉE DE SOCIÉTÉ GÉNÉRALE S.A, AGISSANT SOUS LA MARQUE « SOCIÉTÉ GÉNÉRALE PRIVATE BANKING ».

29 BOULEVARD HAUSSMANN - 75009 PARIS - FRANCE TÉL. 01 53 43 87 00 - FAX. 01 53 43 87 97

**WWW.PRIVATEBANKING.SOCIETEGENERALE.FR**

SOCIÉTÉ GÉNÉRALE : SOCIÉTÉ ANONYME AU CAPITAL 1 010 261 206,25 EUROS AU 01/02/2023. IMMATRICULÉE AU R.C.S. DE PARIS SOUS LE NUMÉRO UNIQUE D'IDENTIFICATION 552 120 222 SIÈGE SOCIAL : 29 BOULEVARD HAUSSMANN 75009 PARIS

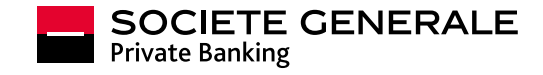